# Package 'noisySBM'

October 13, 2022

Type Package Title Noisy Stochastic Block Mode: Graph Inference by Multiple Testing Version 0.1.4 Author Tabea Rebafka [aut, cre], Etienne Roquain [ctb], Fanny Villers [aut] Maintainer Tabea Rebafka <tabea.rebafka@sorbonne-universite.fr> Description Variational Expectation-Maximization algorithm to fit the noisy stochastic block model to an observed dense graph and to perform a node clustering. Moreover, a graph inference procedure to recover the underlying binary graph. This procedure comes with a control of the false discovery rate. The method is described in the article ``Powerful graph inference with false discovery rate control'' by T. Rebafka, E. Roquain, F. Villers (2020) [<arXiv:1907.10176>](https://arxiv.org/abs/1907.10176). License GPL-2 Encoding UTF-8 LazyData true Imports parallel, gtools, ggplot2, RColorBrewer RoxygenNote 7.1.1 Suggests knitr, rmarkdown VignetteBuilder knitr **Depends**  $R$  ( $>= 2.10$ ) NeedsCompilation no Repository CRAN

Date/Publication 2020-12-16 10:40:06 UTC

# R topics documented:

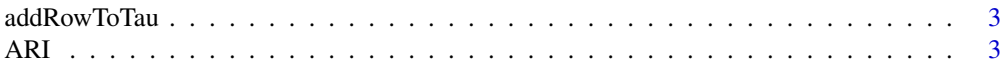

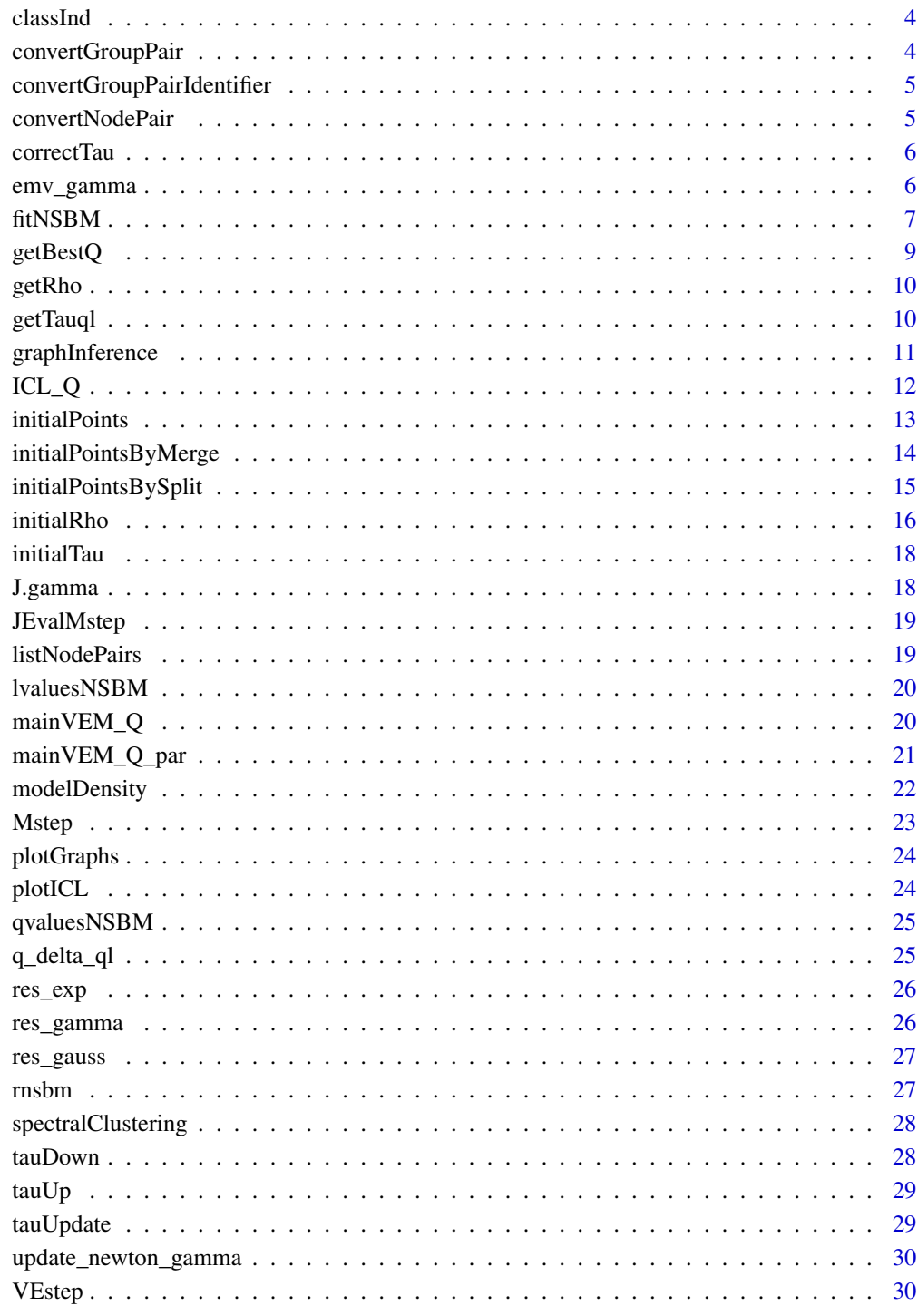

**Index** 

<span id="page-2-0"></span>

split group q of provided tau randomly into two into

#### Usage

addRowToTau(tau, q)

### Arguments

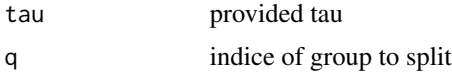

#### Value

new tau

### ARI *Evalute the adjusted Rand index*

#### Description

Compute the adjusted Rand index to compare two partitions

### Usage

 $ARI(x, y)$ 

### Arguments

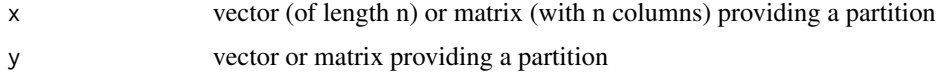

# Details

the partitions may be provided as n-vectors containing the cluster memeberships of n entities, or by Qxn - matrices whose entries are all 0 and 1 where 1 indicates the cluster membership

#### Value

the value of the adjusted Rand index

#### Examples

```
clust1 <- c(1,2,1,2)clust2 <- c(2,1,2,1)ARI(clust1, clust2)
clust3 <- matrix(c(1,1,0,0, 0,0,1,1)), nrow=2, byrow=TRUE)
clust4 <- matrix(c(1,0,0,0, 0,1,0,0, 0,0,1,1), nrow=3, byrow=TRUE)
ARI(clust3, clust4)
```
classInd *convert a clustering into a 0-1-matrix*

## Description

convert a clustering into a 0-1-matrix

#### Usage

classInd(cl, nbClusters)

### Arguments

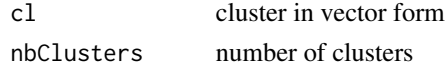

#### Value

a 0-1-matrix encoding the clustering

convertGroupPair *transform a pair of block identifiers (q,l) into an identifying integer*

#### Description

this is the inverse function of convertGroupPairIdentifier()

#### Usage

```
convertGroupPair(q, l, Q, directed)
```
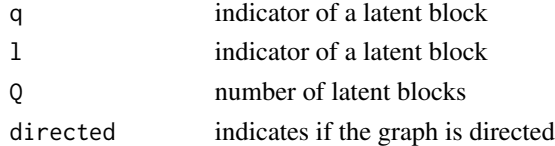

<span id="page-3-0"></span>

```
convertGroupPairIdentifier
```
*takes a scalar indice of a group pair (q,l) and returns the values q and l*

### Description

this is the inverse function of convertGroupPair()

#### Usage

```
convertGroupPairIdentifier(ind_ql, Q)
```
### Arguments

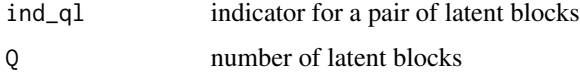

convertNodePair *transform a pair of nodes (i,j) into an identifying integer*

#### Description

Associates an identifying integer with a pair of nodes (i,j)

### Usage

convertNodePair(i, j, n, directed)

#### Arguments

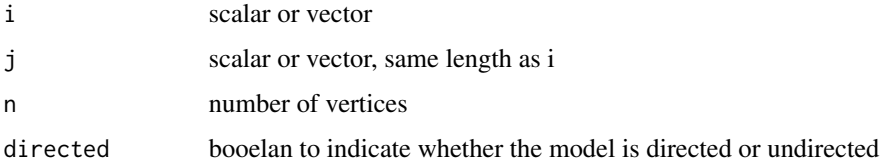

#### Details

returns the row number of the matrix build by listNodePairs(n) containing the pair (i,j)

<span id="page-5-0"></span>

corrects values of the variational parameters tau that are too close to the 0 or 1

#### Usage

correctTau(tau)

# Arguments

tau variational parameters

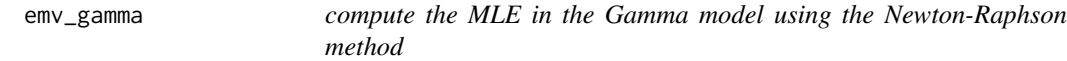

## Description

compute the MLE in the Gamma model using the Newton-Raphson method

#### Usage

emv\_gamma(L, M, param.old, epsilon = 0.001, nb.iter.max = 10)

### Arguments

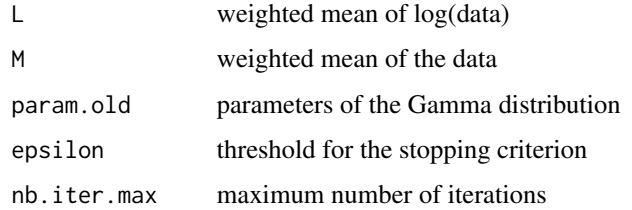

#### Value

updated parameters of the Gamma distribution

<span id="page-6-0"></span>fitNSBM *VEM algorithm to adjust the noisy stochastic block model to an observed dense adjacency matrix*

## Description

fitNSBM() estimates model parameters of the noisy stochastic block model and provides a clustering of the nodes

### Usage

```
fitNSBM(
  dataMatrix,
 model = "Gauss0",
  sbmSize = list(Qmin = 1, Qmax = NULL, explor = 1.5),
  filename = NULL,
 initParam = list(nbOfTau = NULL, nbOfPointsPerTau = NULL, maxNbOfPasses = NULL,
   minNbOfPasses = 1),
 nbCores = parallel::detectCores()
)
```
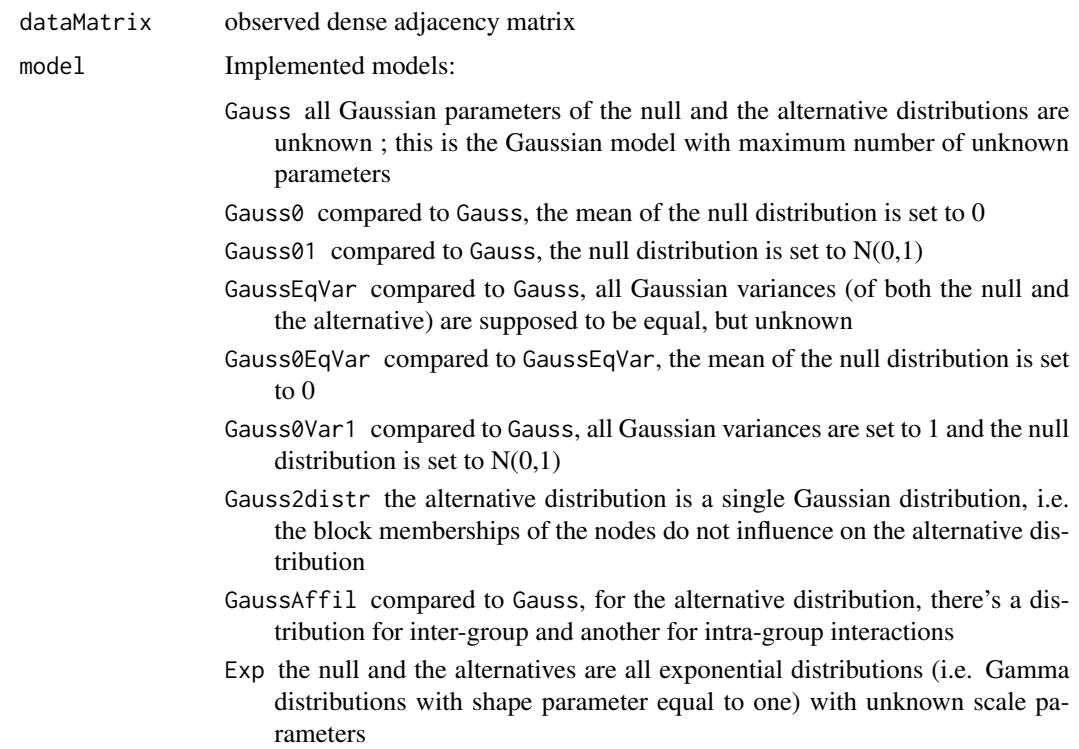

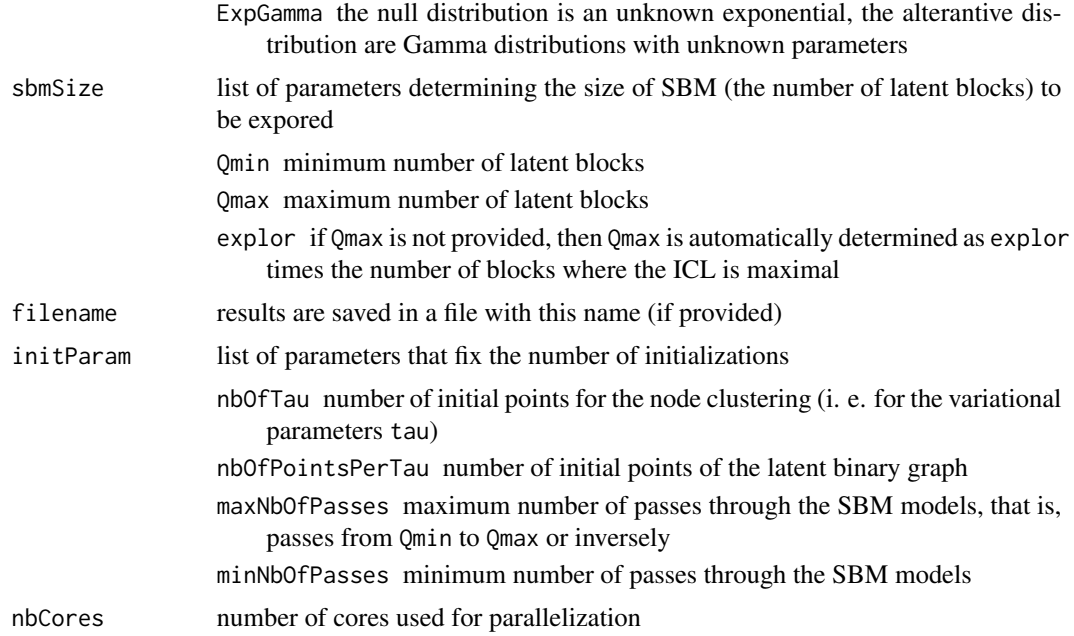

#### Details

fitNSBM() supports different probability distributions for the edges and can estimate the number of node blocks

#### Value

Returns a list of estimation results for all numbers of latent blocks considered by the algorithm. Every element is a list composed of:

theta estimated parameters of the noisy stochastic block model; a list with the following elements:

- pi parameter estimate of pi
- w parameter estimate of w
- nu0 parameter estimate of nu0
- nu parameter estimate of nu

clustering node clustering obtained by the noisy stochastic block model, more precisely, a hard clustering given by the maximum aposterior estimate of the variational parameters sbmParam\$edgeProba

- sbmParam further results concerning the latent binary stochastic block model. A list with the following elements:
	- Q number of latent blocks in the noisy stochastic block model
	- clusterProba soft clustering given by the conditional probabilities of a node to belong to a given latent block. In other words, these are the variational parameters tau;  $(Q \times n)$ matrix
	- edgeProba conditional probabilities rho of an edges given the node memberships of the interacting nodes; (N\_Q x N)-matrix
	- ICL value of the ICL criterion at the end of the algorithm

#### <span id="page-8-0"></span>getBestQ 9

convergence a list of convergence indicators:

J value of the lower bound of the log-likelihood function at the end of the algorithm complLogLik value of the complete log-likelihood function at the end of the algorithm converged indicates if algorithm has converged nbIter number of iterations performed

## Examples

```
n < -10theta \le list(pi= c(0.5,0.5), nu0=c(0,.1),
       nu=matrix(c(-2,10,-2, 1,1,1),3,2), w=c(.5, .9, .3))
obs <- rnsbm(n, theta, modelFamily='Gauss')
res <- fitNSBM(obs$dataMatrix, sbmSize = list(Qmax=3),
       initParam=list(nbOfTau=1, nbOfPointsPerTau=1), nbCores=1)
```
getBestQ *optimal number of SBM blocks*

#### Description

returns the number of SBM blocks that maximizes the ICL

#### Usage

```
getBestQ(bestSolutionAtQ)
```
## Arguments

bestSolutionAtQ

output of fitNSBM(), i.e. a list of estimation results for varying number of latent blocks

#### Value

a list the maximal value of the ICL criterion among the provided solutions along with the best number of latent blocks

#### Examples

```
# res_gauss is the output of a call of fitNSBM()
getBestQ(res_gauss)
```
<span id="page-9-0"></span>

compute rho associated with given values of w, nu0 and nu

### Usage

getRho(Q, w, nu0, nu, data, modelFamily)

## Arguments

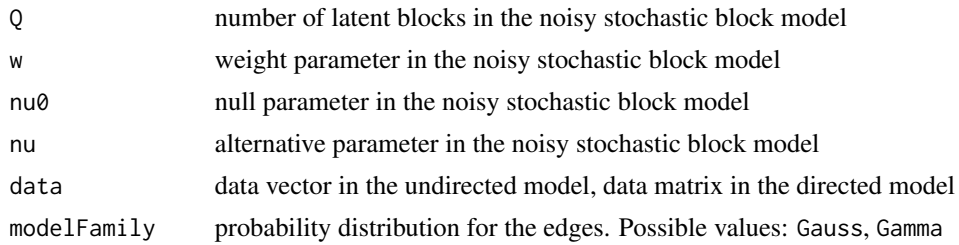

## Value

a matrix of conditional probabilities of an edge given the node memberships of the interacting nodes

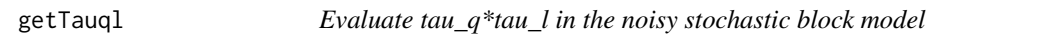

## Description

Evaluate tau\_q\*tau\_l in the noisy stochastic block model

#### Usage

```
getTauql(q, l, tau, n, directed)
```
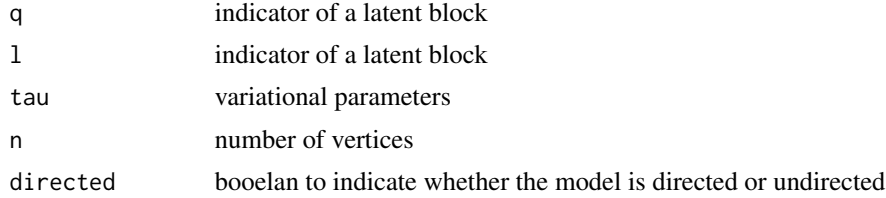

<span id="page-10-0"></span>graphInference *new graph inference procedure*

#### Description

new graph inference procedure

## Usage

```
graphInference(
  dataMatrix,
  nodeClustering,
  theta,
  alpha = 0.05,
 modelFamily = "Gauss"
)
```
## Arguments

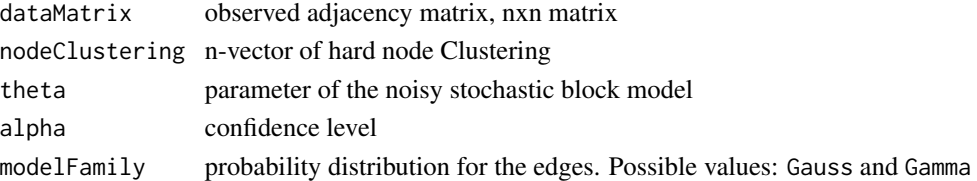

#### Details

graph inference procedure based on conditional q-values in the noisy stochastic block model. It works in the Gaussian model, and also in the Gamma model, but only if the shape parameters of the Gamma distributions under the null and the alternatives are identical (e.g. when all distributions are exponentials).

#### Value

a list with:

A resulting binary adjacency matrix

qvalues vector with conditional q-values in the noisy stochastic block model

#### Examples

```
set.seed(1)
theta <- list(pi=c(.5,.5), w=c(.8,.1,.2), nu0=c(0,1), nu=matrix(c(-1,5,10, 1,1,1), ncol=2))
obs <- rnsbm(n=30, theta)
# res_gauss <- fitNSBM(obs$dataMatrix, nbCores=1)
resGraph <- graphInference(obs$dataMatrix, res_gauss[[2]]$clustering, theta, alpha=0.05)
sum((resGraph$A))/2 # nb of derived edges
sum(obs$latentAdj)/2 # correct nb of edges
```
<span id="page-11-0"></span>

computation of the Integrated Classification Likelihood criterion for a result provided by main-VEM\_Q()

#### Usage

```
ICL_Q(solutionThisRun, model)
```
## Arguments

solutionThisRun

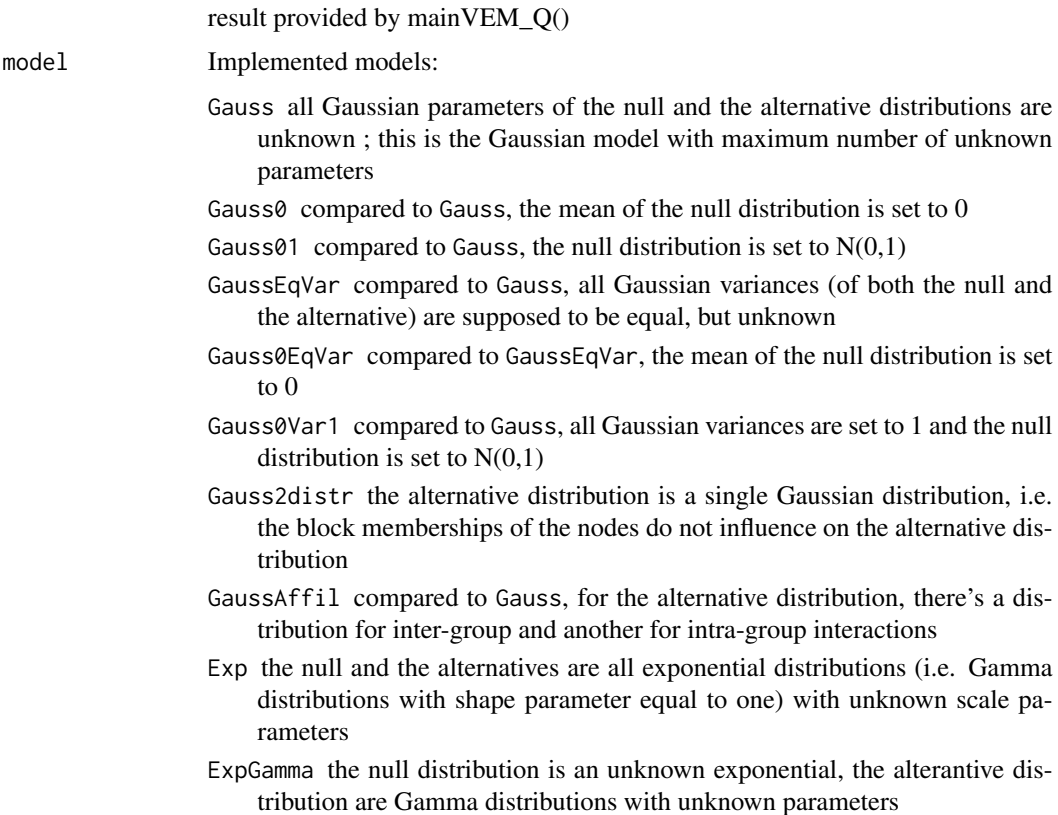

## Value

value of the ICL criterion

<span id="page-12-0"></span>

compute a list of initial points of tau and rhofor the VEM algorithm for a given number of blocks; returns nbOfTau\*nbOfPointsPerTau inital points

### Usage

```
initialPoints(
 Q,
 dataMatrix,
 nbOfTau,
 nbOfPointsPerTau,
 modelFamily,
 model,
 directed
)
```
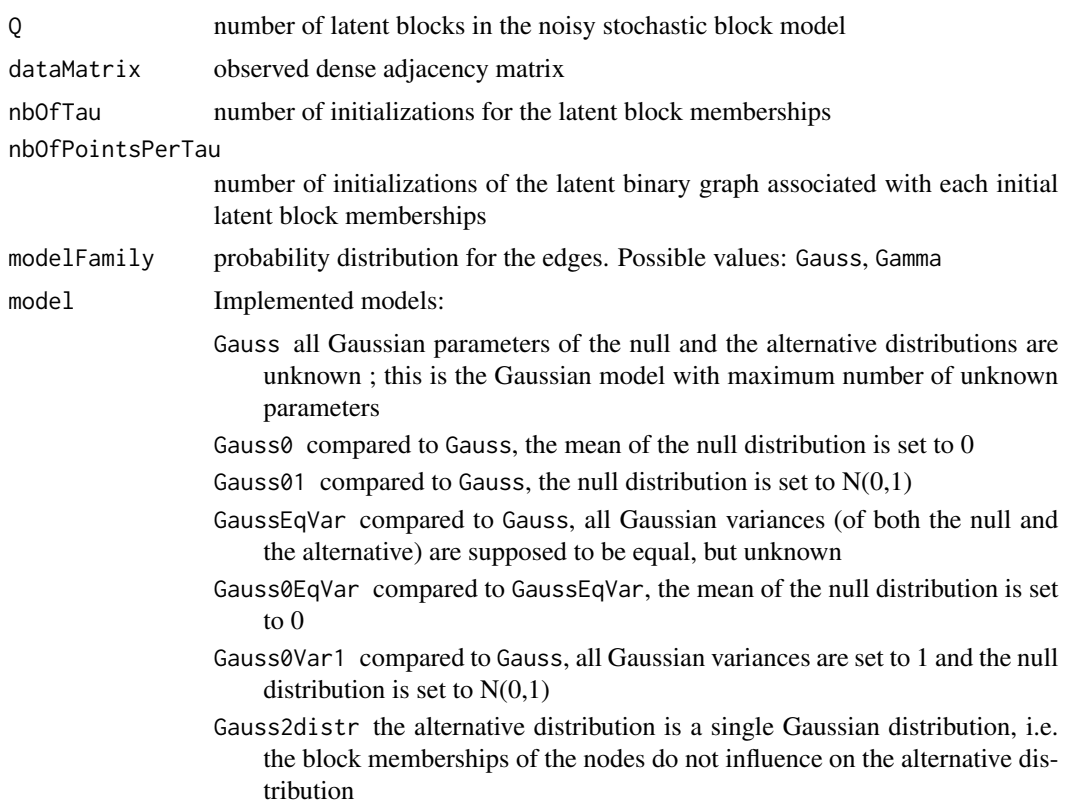

<span id="page-13-0"></span>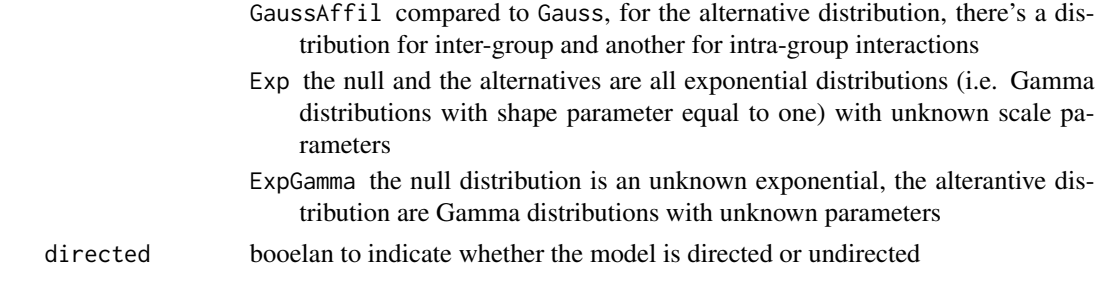

## Value

list of inital points of tau and rho of length nbOfTau\*nbOfPointsPerTau

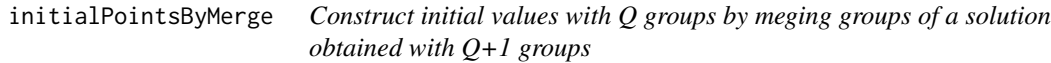

## Description

Construct initial values with Q groups by meging groups of a solution obtained with Q+1 groups

## Usage

```
initialPointsByMerge(
 tau_Qp1,
 nbOfTau,
 nbOfPointsPerTau,
 data,
 modelFamily,
 model,
 directed
)
```
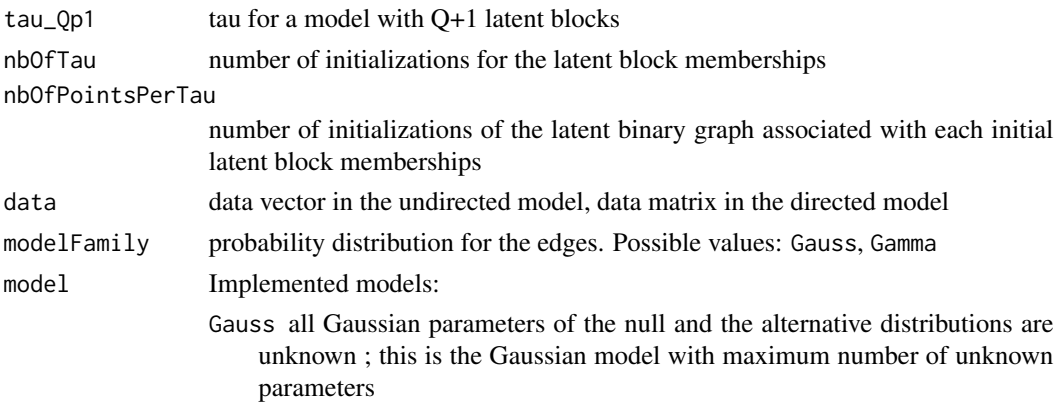

<span id="page-14-0"></span>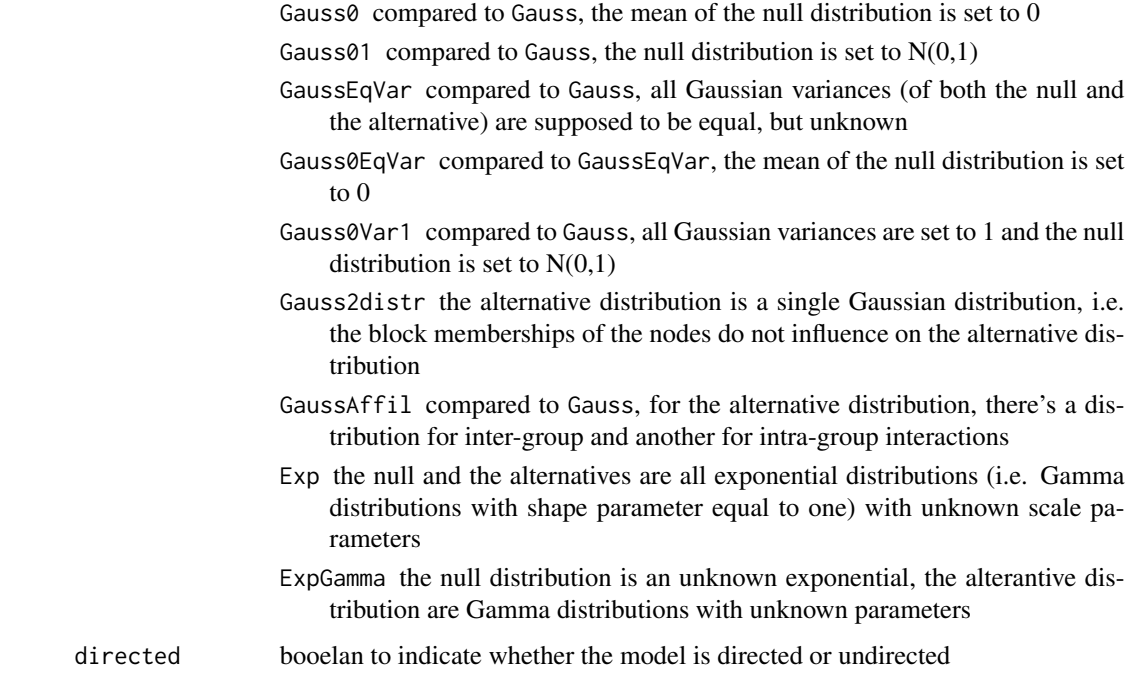

## Value

list of inital points of tau and rho of length nbOfTau\*nbOfPointsPerTau

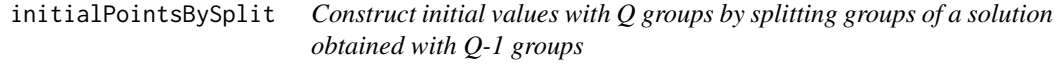

# Description

Construct initial values with Q groups by splitting groups of a solution obtained with Q-1 groups

## Usage

```
initialPointsBySplit(
  tau_Qm1,
 nbOfTau,
 nbOfPointsPerTau,
 data,
 modelFamily,
 model,
 directed
)
```
## <span id="page-15-0"></span>Arguments

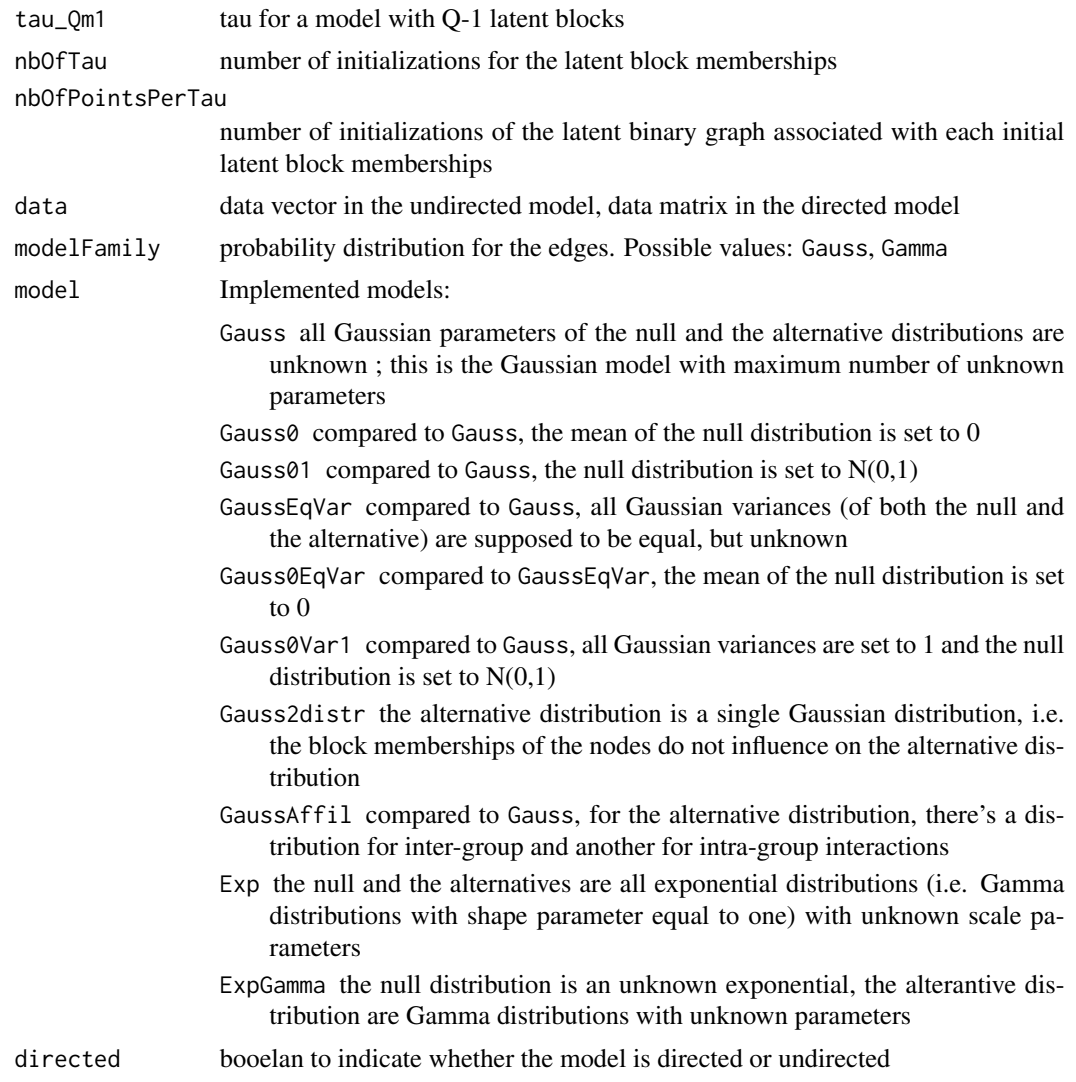

## Value

list of inital points of tau and rho of length nbOfTau\*nbOfPointsPerTau

initialRho *compute initial values of rho*

## Description

for every provided initial point of tau nbOfPointsPerTau initial values of rho are computed in the Gamma model also initial values of nu are computed

#### initialRho 17

## Usage

initialRho(listOfTau, nbOfPointsPerTau, data, modelFamily, model, directed)

# Arguments

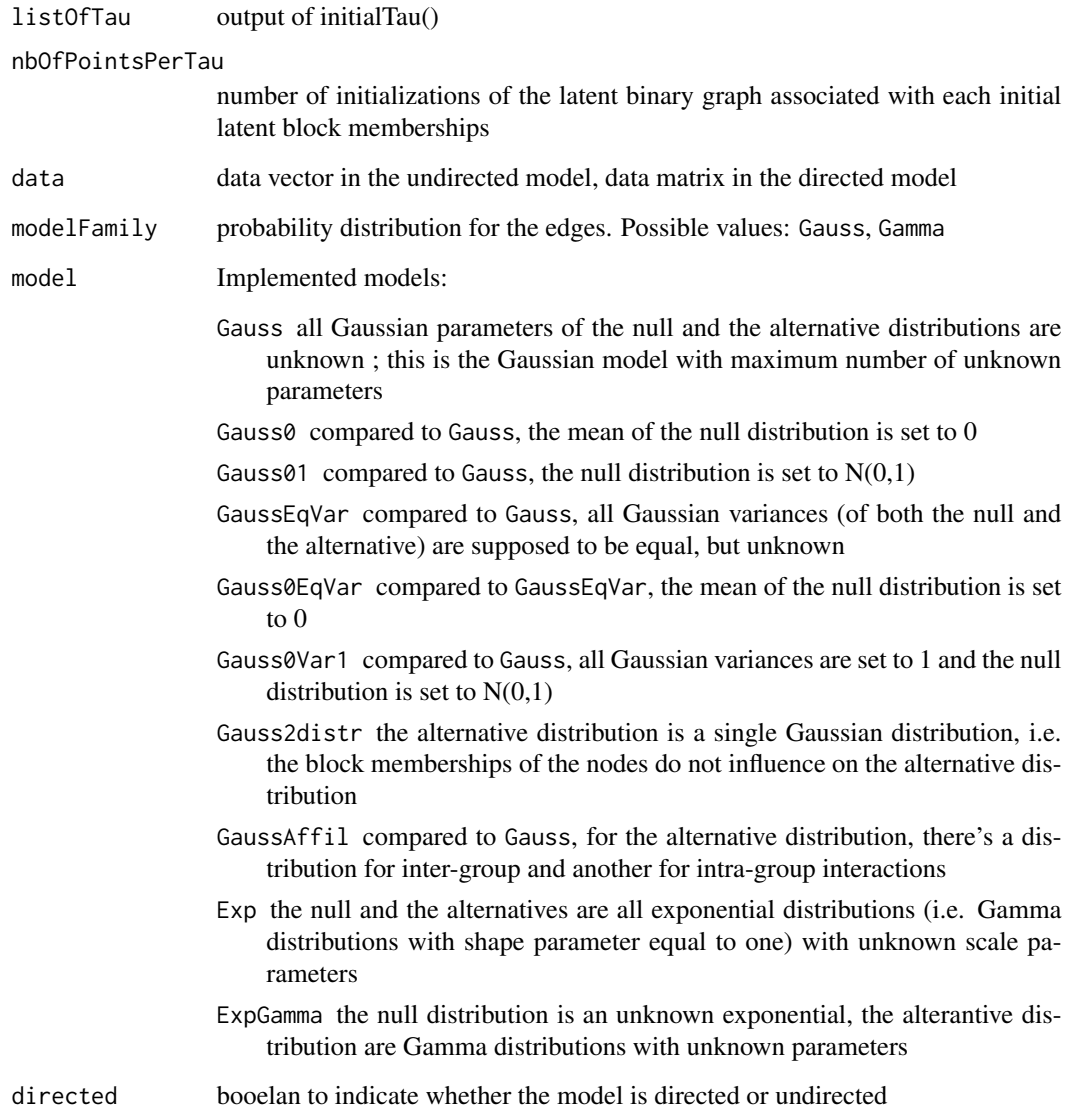

## Value

list of inital points of tau and rho

<span id="page-17-0"></span>

returns a list of length nbOfTau of initial points for tau using spectral clustering with absolute values, kmeans and random perturbations of these points

## Usage

initialTau(Q, dataMatrix, nbOfTau, percentageOfPerturbation, directed)

#### Arguments

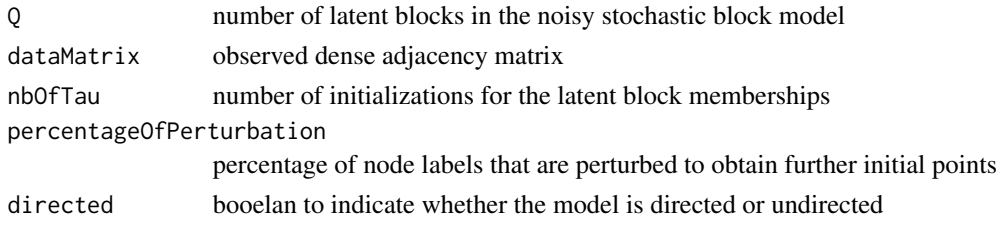

#### Value

a list of length nbOfTau of initial points for tau

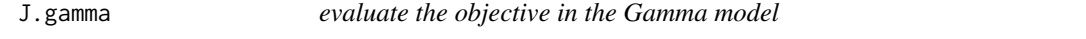

## Description

evaluate the objective in the Gamma model

## Usage

J.gamma(param, L, M)

#### Arguments

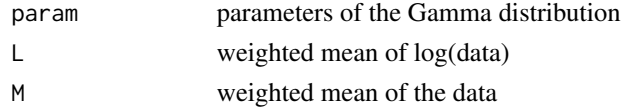

#### Value

value of the lower bound of the log-likelihood function

<span id="page-18-0"></span>

evaluation of the objective in the Gauss model

## Usage

JEvalMstep(VE, mstep, data, modelFamily, directed)

## Arguments

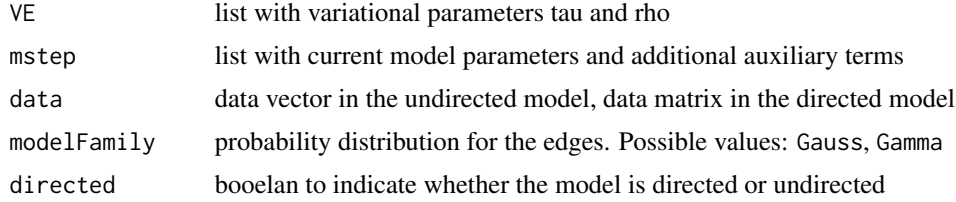

#### Value

value of the ELBO and the complete log likelihood function

listNodePairs *returns a list of all possible node pairs (i,j)*

### Description

returns a list of all possible node pairs (i,j)

## Usage

listNodePairs(n, directed = FALSE)

## Arguments

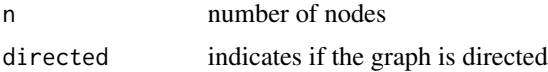

## Value

a 2-column matrix with all possible node pairs (i,j)

<span id="page-19-0"></span>

compute conditional l-values in the noisy stochastic block model

## Usage

```
lvaluesNSBM(dataVec, Z, theta, directed = FALSE, modelFamily = "Gauss")
```
## Arguments

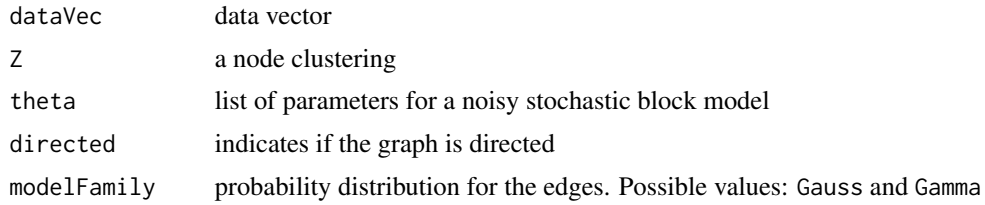

#### Value

conditional l-values in the noisy stochastic block model

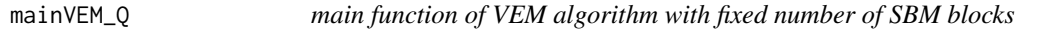

### Description

main function of VEM algorithm with fixed number of SBM blocks

## Usage

```
mainVEM_Q(init, modelFamily, model, data, directed)
```
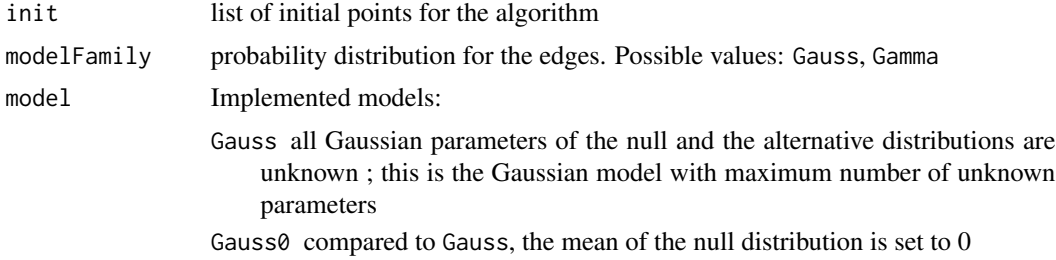

<span id="page-20-0"></span>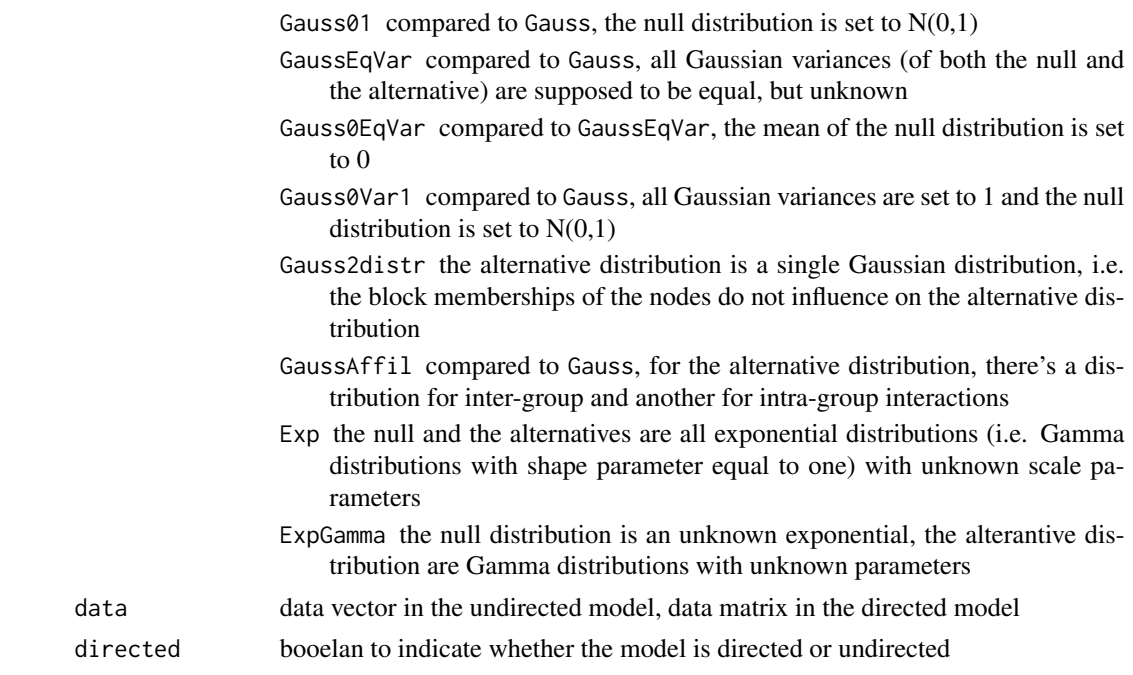

## Value

list of estimated model parameters and a node clustering; like the output of fitNSBM()

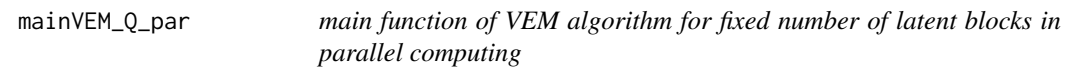

# Description

runs the VEM algorithm the provided initial point

### Usage

```
mainVEM_Q_par(s, ListOfTauRho, modelFamily, model, data, directed)
```
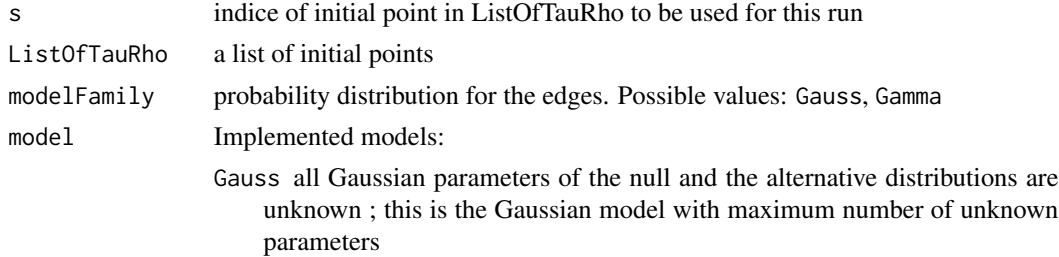

<span id="page-21-0"></span>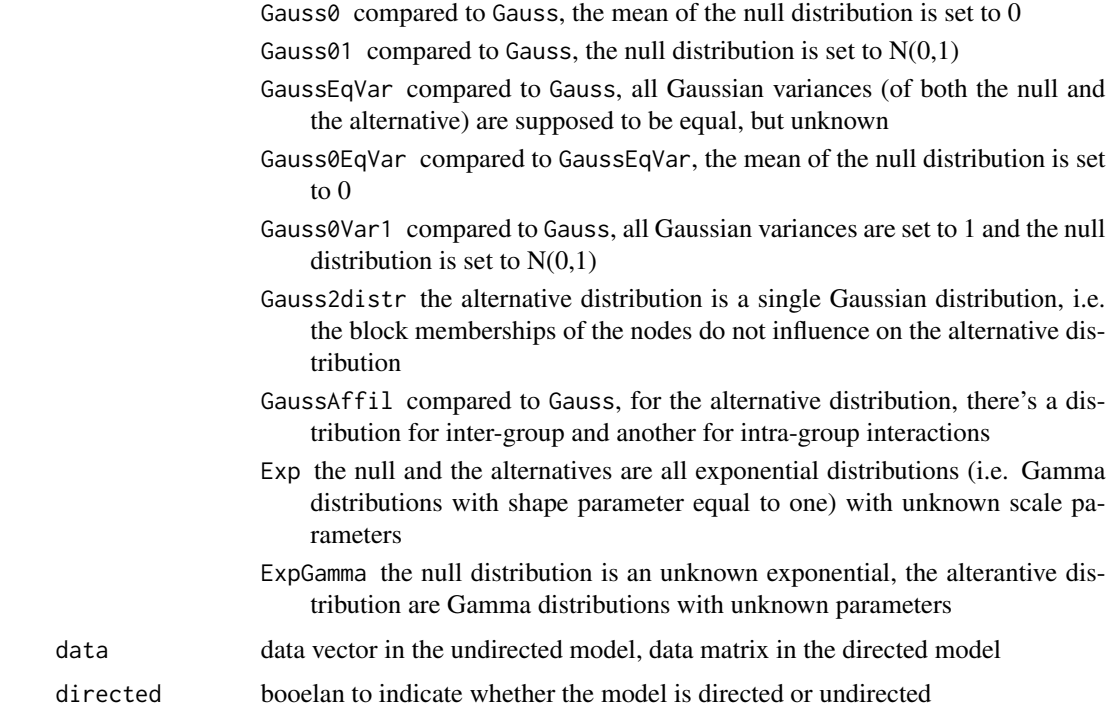

#### Value

list of estimated model parameters and a node clustering; like the output of fitNSBM()

modelDensity *evaluate the density in the current model*

## Description

evaluate the density in the current model

## Usage

```
modelDensity(x, nu, modelFamily = "Gauss")
```
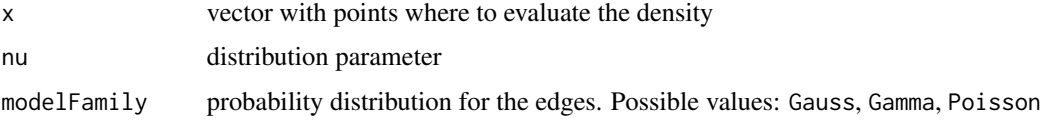

<span id="page-22-0"></span>

performs one M-step, that is, update of pi, w, nu, nu0

## Usage

Mstep(VE, mstep, model, data, modelFamily, directed)

# Arguments

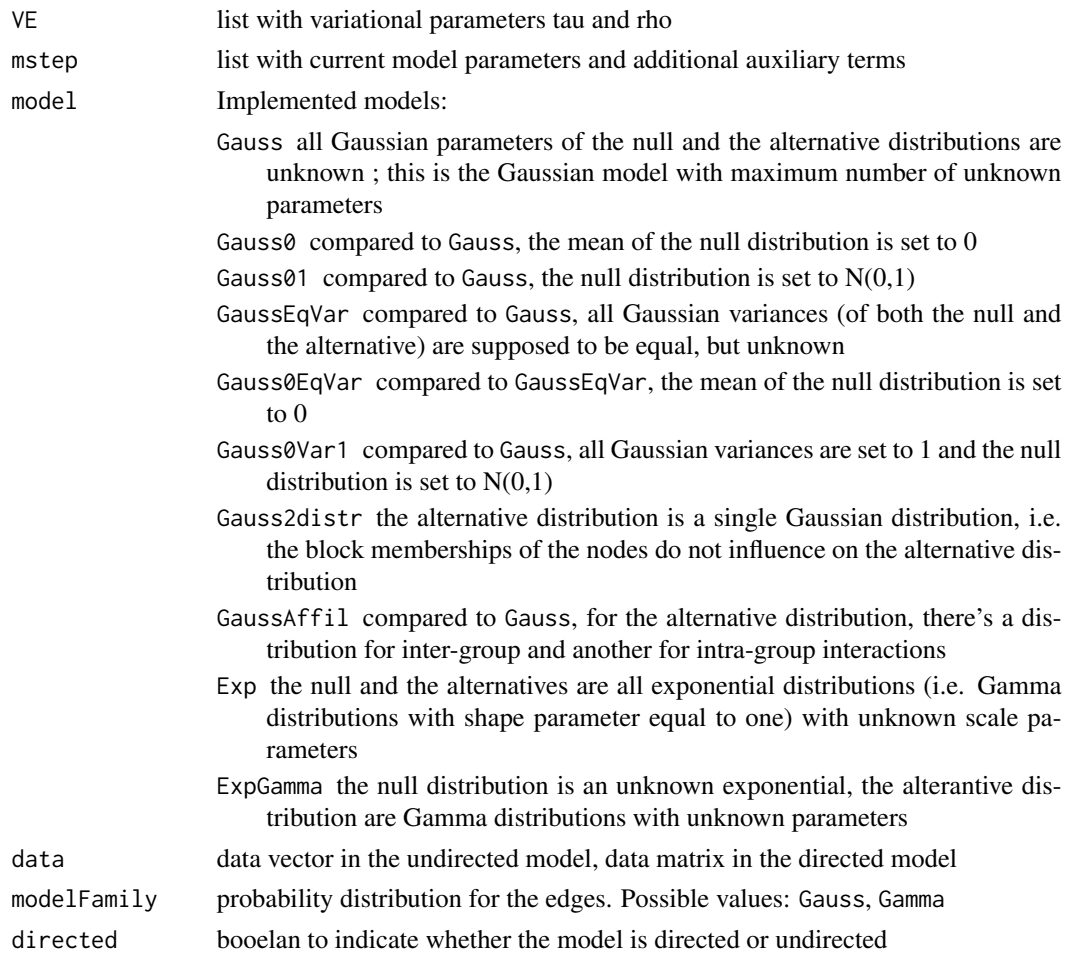

## Value

updated list mstep with current model parameters and additional auxiliary terms

<span id="page-23-0"></span>

plot the data matrix, the inferred graph and/or the true binary graph

## Usage

```
plotGraphs(dataMatrix = NULL, inferredGraph = NULL, binaryTruth = NULL)
```
### Arguments

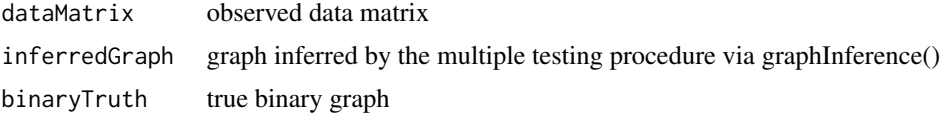

#### Value

a list of FDR and TDR values, if possible

plotICL *plot ICL curve*

### Description

plot ICL curve

#### Usage

plotICL(res)

#### Arguments

res output of fitNSBM()

#### Value

figure of ICL curve

### Examples

# res\_gauss is the output of a call of fitNSBM() plotICL(res\_gauss)

<span id="page-24-0"></span>

compute q-values in the noisy stochastic block model

## Usage

```
qvaluesNSBM(
  dataVec,
  Z,
  theta,
 lvalues,
 modelFamily = "Gauss",
 directed = FALSE
)
```
## Arguments

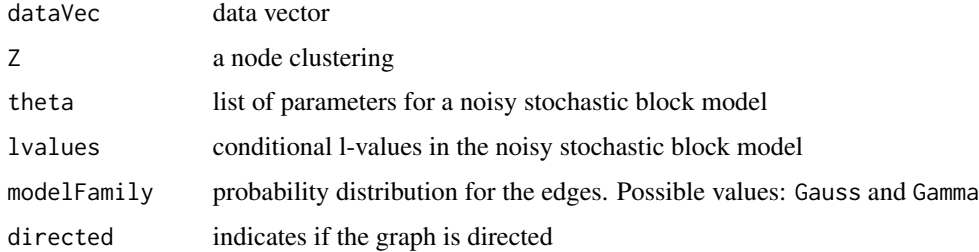

## Value

q-values in the noisy stochastic block model

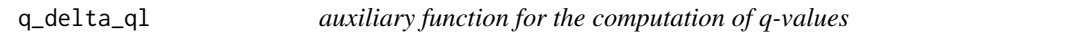

### Description

auxiliary function for the computation of q-values

#### Usage

```
q_delta_ql(theta, ind, t, modelFamily = "Gauss")
```
<span id="page-25-0"></span>26 res\_gamma

#### Arguments

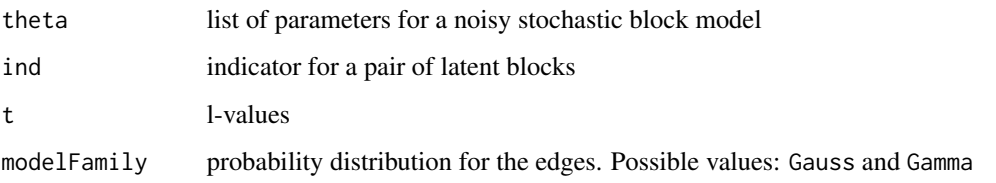

res\_exp *Output of fitNSBM() on a dataset applied in the exponential NSBM*

## Description

Parameter estimates fitted on a dataset given in the vignette

## Usage

res\_exp

#### Format

List with estimation results for different number of SBM blocks. Output of fitNSBM()

res\_gamma *Output of fitNSBM() on a dataset applied in the Gamma NSBM*

## Description

Parameter estimates fitted on a dataset given in the vignette

### Usage

res\_gamma

#### Format

List with estimation results for different number of SBM blocks. Output of fitNSBM()

<span id="page-26-0"></span>

Parameter estimates fitted on a dataset given in the vignette

#### Usage

res\_gauss

#### Format

List with estimation results for different number of SBM blocks. Output of fitNSBM()

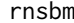

rnsbm *simulation of a graph according the noisy stochastic block model* 

#### Description

simulation of a graph according the noisy stochastic block model

#### Usage

rnsbm(n, theta, modelFamily = "Gauss", directed = FALSE)

#### Arguments

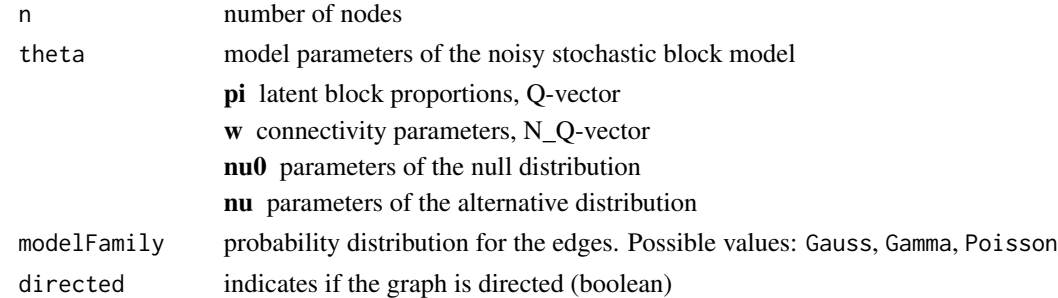

#### Value

a list with:

dataMatrix simulated matrix from the noisy stochastic block model theta model parameters of the noisy stochastic block model latentZ underlying latent node memberships latentAdj underlying latent binary graph

#### Examples

```
n < -10Q \le -2theta \leftarrow list(pi= rep(1/Q,Q), nu0=c(0,1))
theta$nu <- matrix(c(-2,10,-2, 1,1,1),nrow=Q*(Q+1)/2,ncol=2)
theta$w <- c(.5, .9, .3)obs <- rnsbm(n, theta, modelFamily='Gauss')
obs
```
spectralClustering *spectral clustering with absolute values*

### Description

performs absolute spectral clustering of an adjacency matrix

#### Usage

spectralClustering(A, K)

#### Arguments

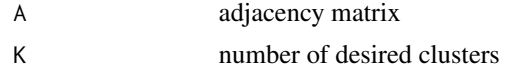

#### Value

a vector containing a node clustering into K groups

tauDown *Create new initial values by merging pairs of groups of provided tau*

## Description

Create nbOfMerges new initial values by merging nbOfMerges (or all possible) pairs of groups of provided tau

#### Usage

tauDown(tau, nbOfMerges)

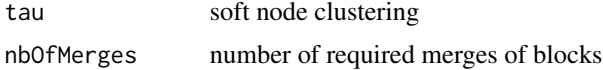

<span id="page-27-0"></span>

#### <span id="page-28-0"></span> $tau$  29

## Value

a list of length nbOfMerges (at most) of initial points for tau

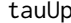

tau *Create new values of tau by splitting groups of provided tau* 

#### Description

Create nbOfSplits (or all) new values of tau by splitting nbOfSplits (or all) groups of provided tau

#### Usage

tauUp(tau, nbOfSplits = 1)

## Arguments

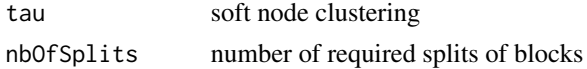

## Value

a list of length nbOfSplits (at most) of initial points for tau

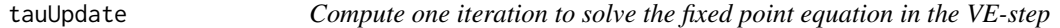

## Description

Compute one iteration to solve the fixed point equation in the VE-step

## Usage

```
tauUpdate(tau, log.w, log.1mw, data, VE, mstep, modelFamily, directed)
```
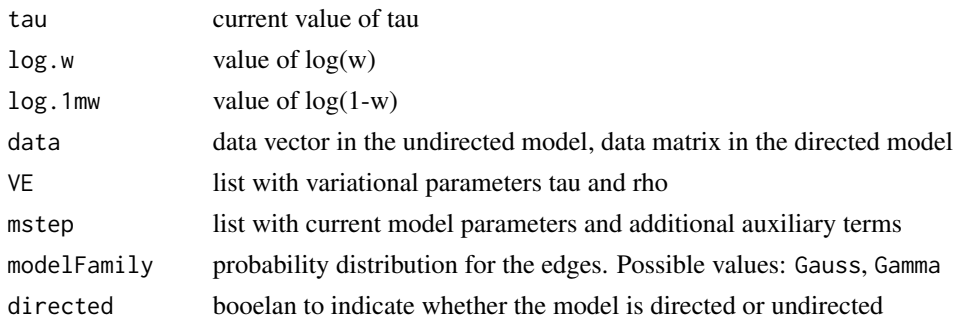

## Value

updated value of tau

update\_newton\_gamma *Perform one iteration of the Newton-Raphson to compute the MLE of the parameters of the Gamma distribution*

## Description

Perform one iteration of the Newton-Raphson to compute the MLE of the parameters of the Gamma distribution

#### Usage

```
update_newton_gamma(param, L, M)
```
### Arguments

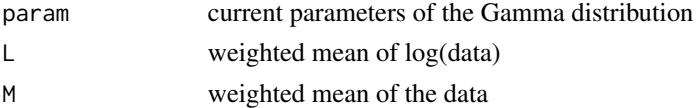

#### Value

updated parameters of the Gamma distribution

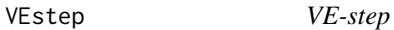

#### Description

performs one VE-step, that is, update of tau and rho

#### Usage

```
VEstep(VE, mstep, data, modelFamily, directed, fix.iter = 5)
```
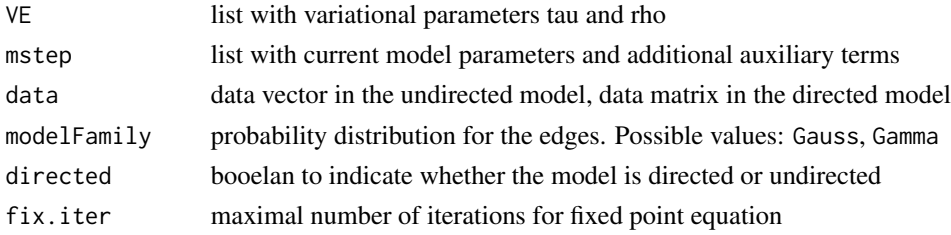

<span id="page-29-0"></span>

#### VEstep 31

## Value

updated list VE with variational parameters tau and rho

# <span id="page-31-0"></span>Index

∗ datasets res\_exp, [26](#page-25-0) res\_gamma, [26](#page-25-0) res\_gauss, [27](#page-26-0) addRowToTau, [3](#page-2-0) ARI, [3](#page-2-0) classInd, [4](#page-3-0) convertGroupPair, [4](#page-3-0) convertGroupPairIdentifier, [5](#page-4-0) convertNodePair, [5](#page-4-0) correctTau, [6](#page-5-0) emv\_gamma, [6](#page-5-0) fitNSBM, [7](#page-6-0) getBestQ, [9](#page-8-0) getRho, [10](#page-9-0) getTauql, [10](#page-9-0) graphInference, [11](#page-10-0) ICL\_Q, [12](#page-11-0) initialPoints, [13](#page-12-0) initialPointsByMerge, [14](#page-13-0) initialPointsBySplit, [15](#page-14-0) initialRho, [16](#page-15-0) initialTau, [18](#page-17-0) J.gamma, [18](#page-17-0) JEvalMstep, [19](#page-18-0) listNodePairs, [19](#page-18-0) lvaluesNSBM, [20](#page-19-0) mainVEM\_Q, [20](#page-19-0) mainVEM\_Q\_par, [21](#page-20-0) modelDensity, [22](#page-21-0) Mstep, [23](#page-22-0)

plotGraphs, [24](#page-23-0)

#### plotICL, [24](#page-23-0)

q\_delta\_ql, [25](#page-24-0) qvaluesNSBM, [25](#page-24-0)

res\_exp, [26](#page-25-0) res\_gamma, [26](#page-25-0) res\_gauss, [27](#page-26-0) rnsbm, [27](#page-26-0)

spectralClustering, [28](#page-27-0)

tauDown, [28](#page-27-0) tauUp, [29](#page-28-0) tauUpdate, [29](#page-28-0)

update\_newton\_gamma, [30](#page-29-0)

VEstep, [30](#page-29-0)